## Getting NetCDF atmospheric data from Unidata

By Cédric H. David cedric.david@mail.utexas.edu

13 July 2006, updated 15 January 2007

Unidata just released a new option in their THREDDS (Thematic Realtime Environmental Distributed Data Services) server. NetCDF CF-1 files are now available for download for all the datasets available on the server. The following URL gives access to the website.

http://motherlode.ucar.edu:8080/thredds/catalog.html

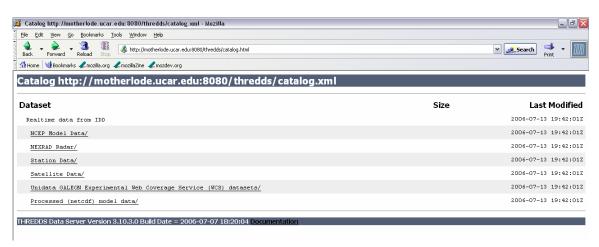

NetCDF files can be downloaded from any of the available datasets. The 12 km resolution of the North American Model for Continental US can be used as an example (NCEP Model Data / NCEP-NAM-CONUS\_12 km / File access).

Browsing through the website to this location, the following can be found:

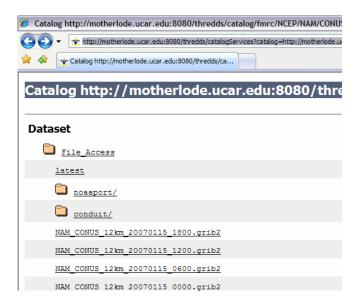

Any of the 30 files are model results, every 6 hours for the past 7 days. NAM is a forecast model only. Each file has 84 hours of forecast every 3 hours.

Select one file, for example the first one (here called *NAM\_CONUS\_12km\_20070115\_1800.grib2* but the name will change depending on the latest forecast available).

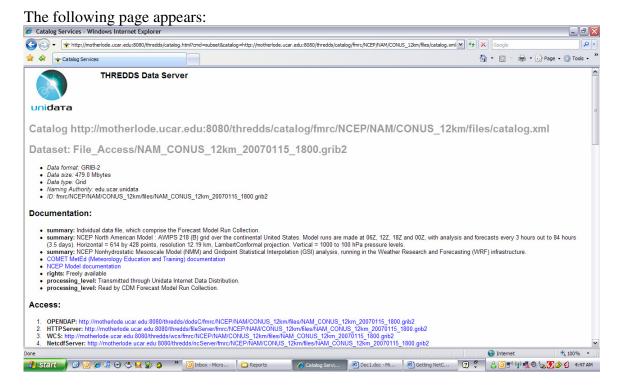

Click on the link given on Access / 4. NetCDFServer. This link brings you to a web interface to query netCDF file:

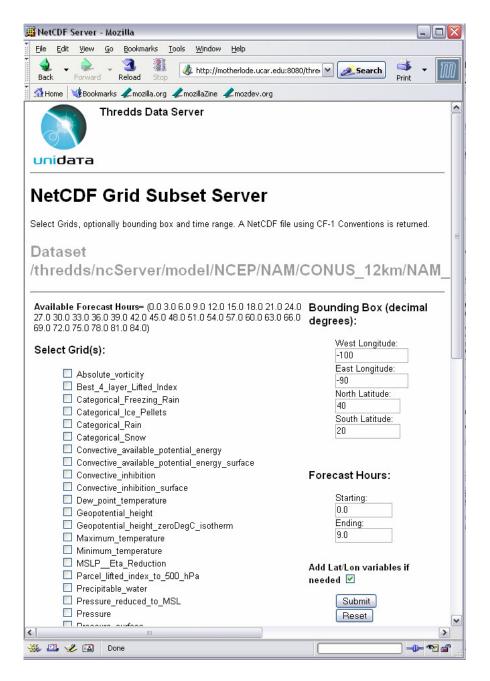

You can decide on a time window, a bounding box, and the grids you are interested in.

Click on submit, and save your file!

You get a NetCDF file with CF-1 convention, for the model you chose (here NAM 12k), with the parameters of your interest, in your own Lat-Long box.